## MOVEBAK command

2242 GstarCAD MY /KW August 19, 2021 CAD Commands 0 1097

The **MOVEBAK** command changes the destination folder for drawing backup (BAK) files. Once you specify a path, the drawing's BAK files is placed in that path after every save operation.

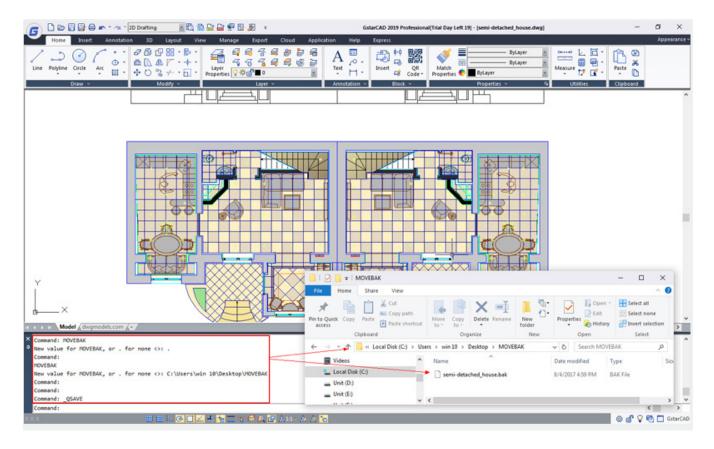

Online URL: <a href="https://kb.gstarcad.com.my/article/movebak-command-2242.html">https://kb.gstarcad.com.my/article/movebak-command-2242.html</a>